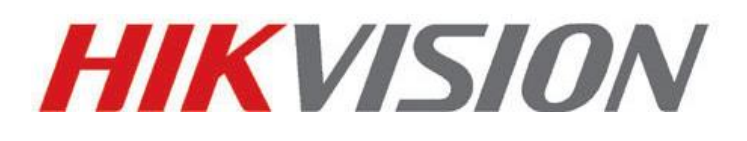

# **Hik-Connect**

## **Mobile Client**

### **Datasheet V4.11.0**

#### **Software Information**

Name: Hik-Connect Mobile Client Software Version: V4.11.0 System Requirement: Android 4.4 or later; iOS 10.0 or later

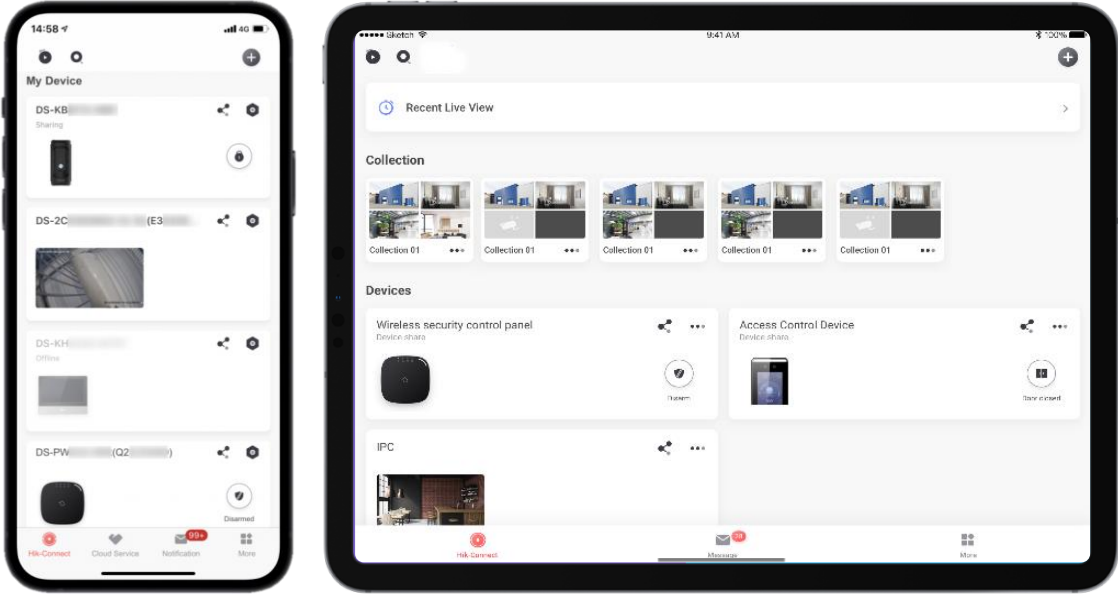

#### **Introduction**

Hik-Connect App is designed for managing Hikvision products, including DVRs, NVRs, cameras, video intercom devices, and security control panels. With the App, you can view real-time video or playback of your cameras via Wi-Fi or cellular network. When device alarms are triggered, you can get instant notifications in the App.

The App also supports functionality related with Hik-ProConnect, which is a platform for Installers in the security industry to manage customers' devices. In the App, you can grant permissions to an Installer to allow the Installer to provide configuration and maintenance services for you.

#### **Key Features**

- Account management
- Adding devices via scanning QR code
- Adding devices via IP/Domain
- Adding devices via Hik-Connect Domain
- Window divisions for Live View: 1-division, 4-division, 9-division, 12-division, and 16-division
- Changing video quality
- Adding devices to Favorites
- Two-way audio intercom
- Videos and pictures encryption
- PTZ control
- 8X digital zoom
- Simultaneous playback of up to 4 cameras
- Picture and video management
- **•** Instant alarm notifications with pictures and videos
- Updating device firmware remotely
- Answering calls from doorbells/video intercom devices
- Arming security control panel remotely
- Sharing devices to others
- Login by fingerprint/facial authentication
- Hik-ProConnect cloud services
- Installer authorization management
- Device permission management
- ARC service
- Transferring devices to another account
- Device password reset

#### **Functional Parameters**

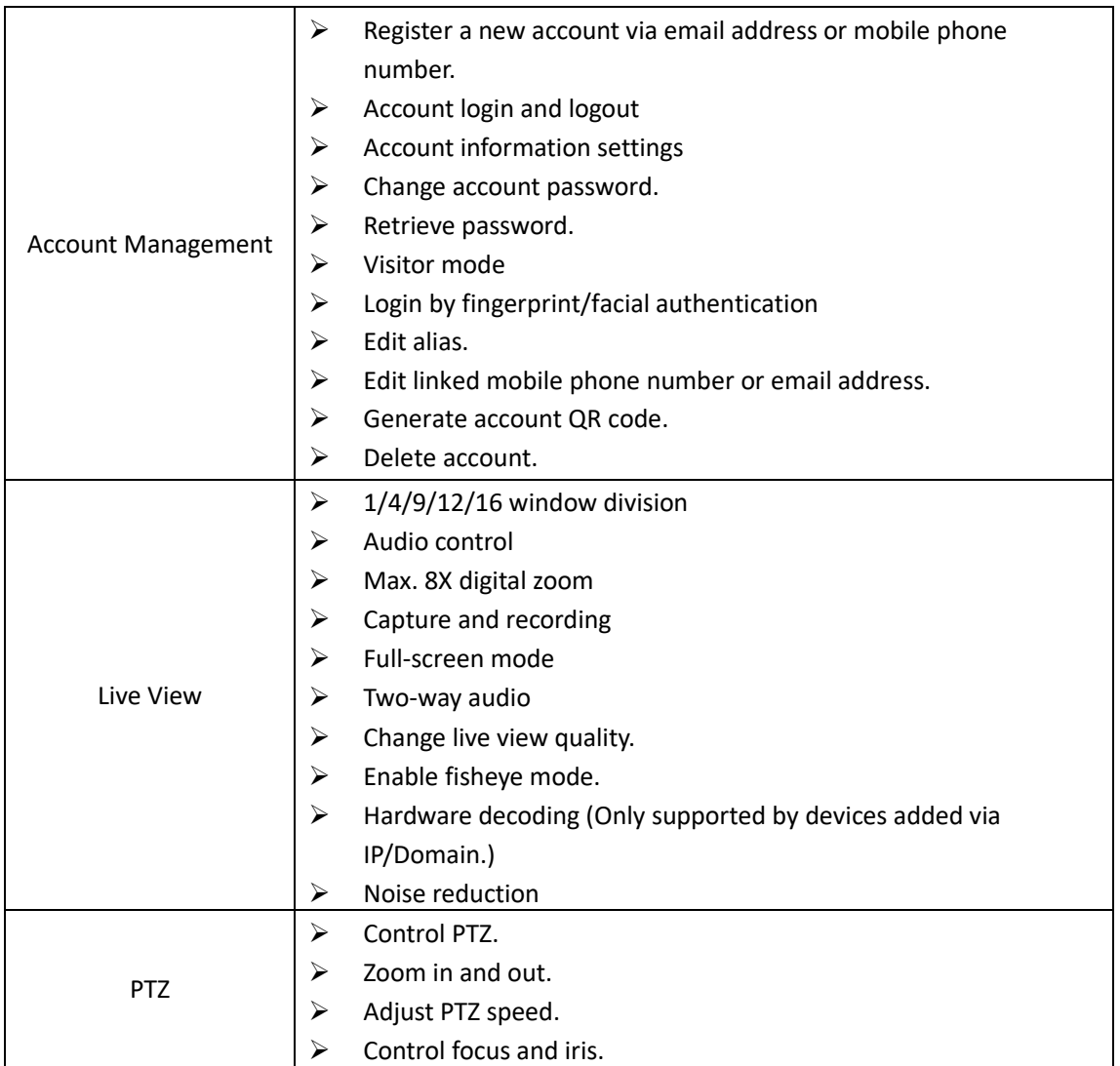

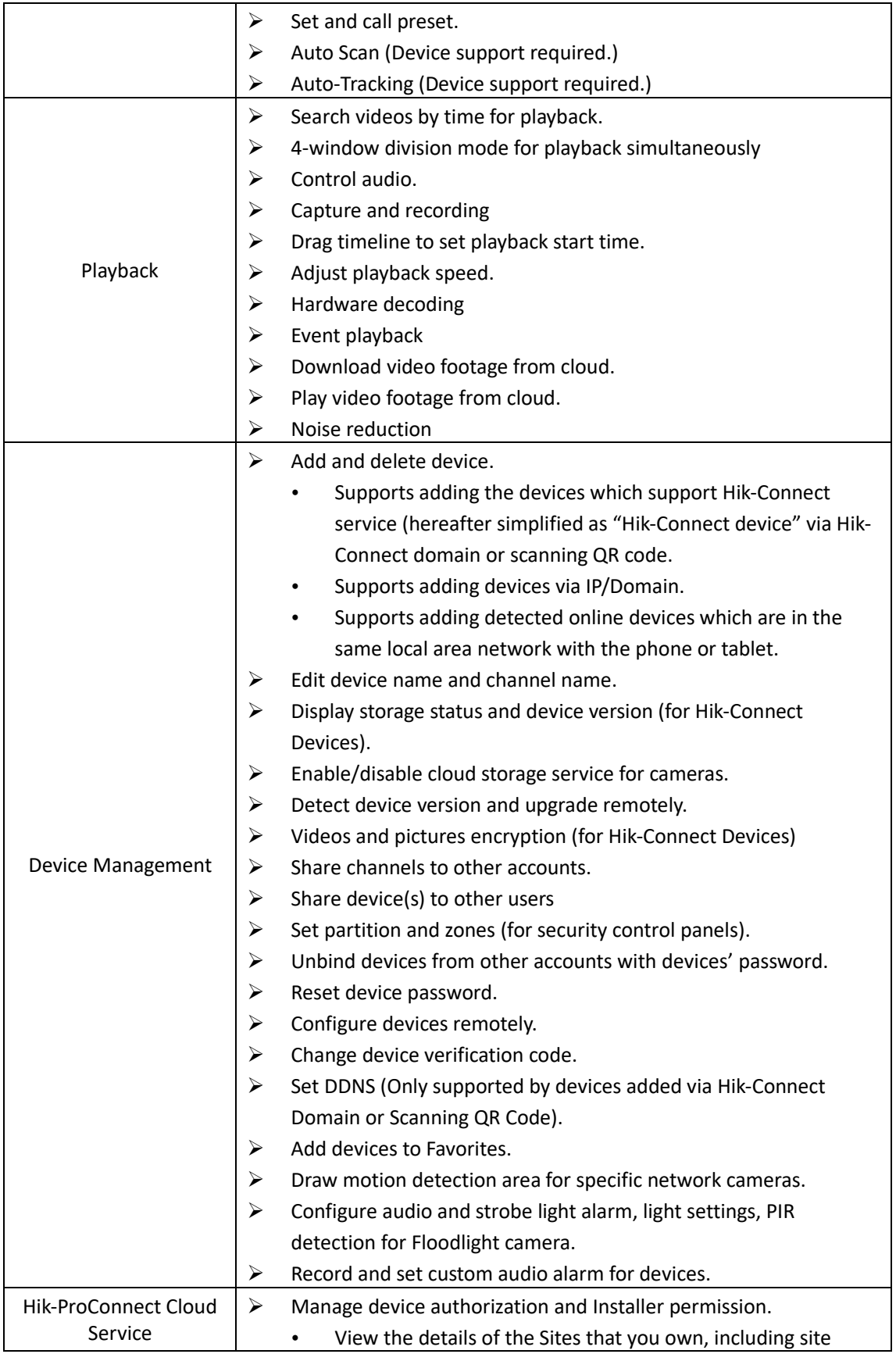

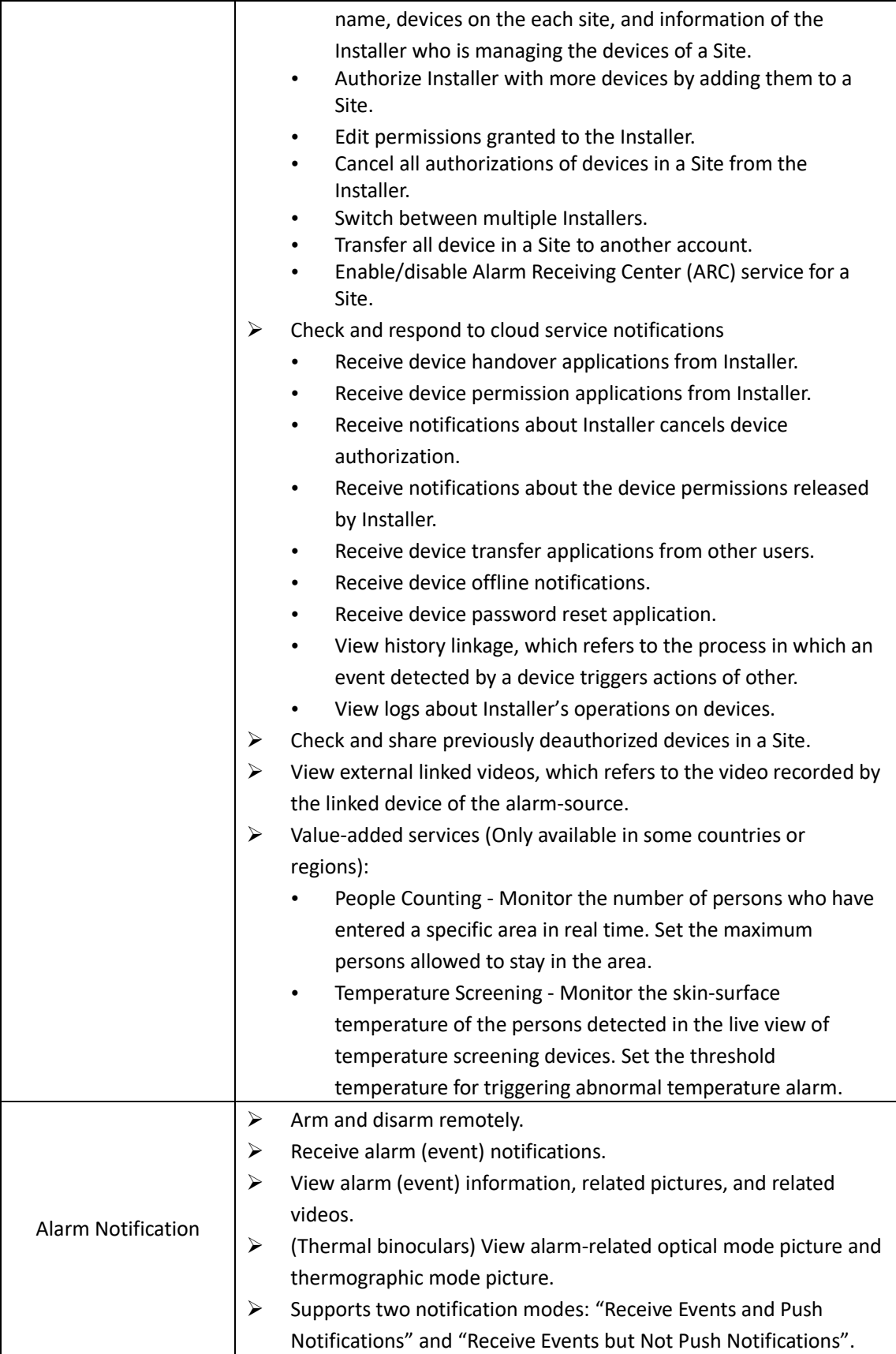

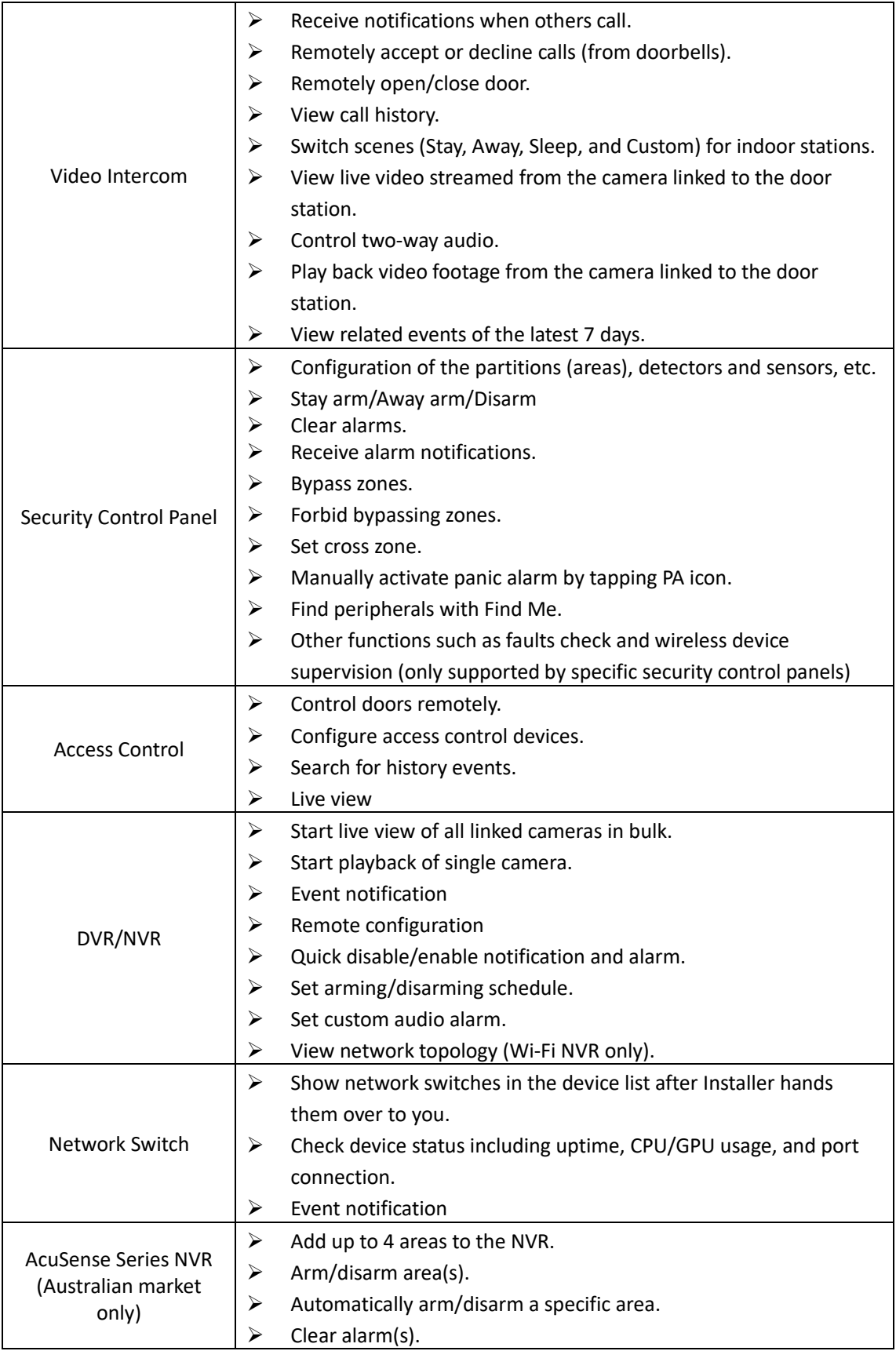

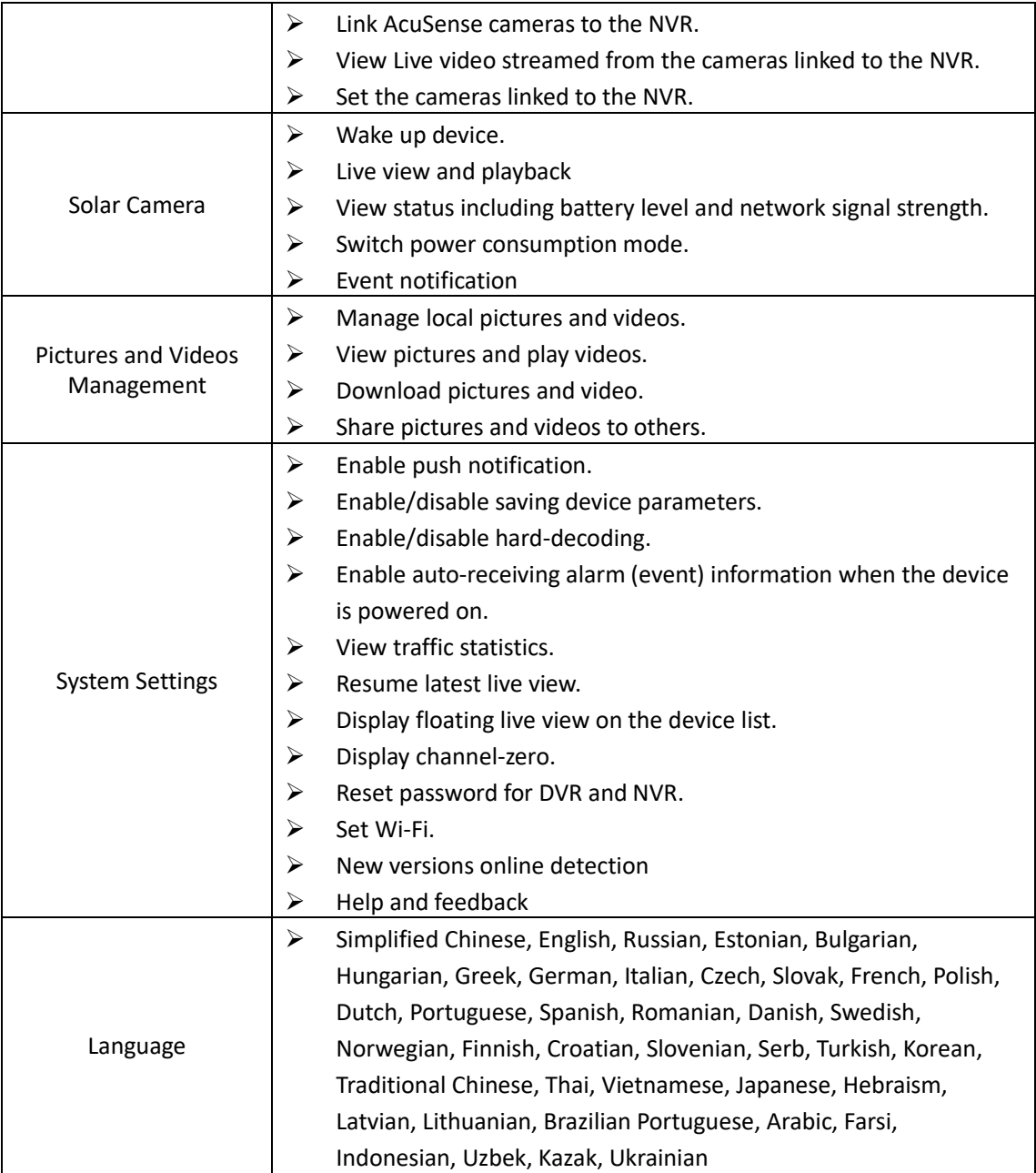

#### **Technical Parameters**

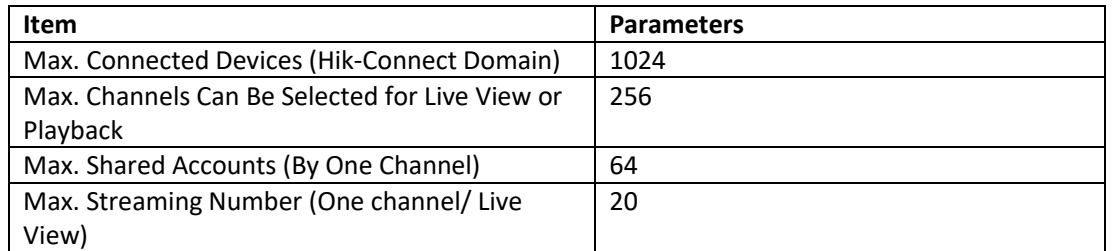

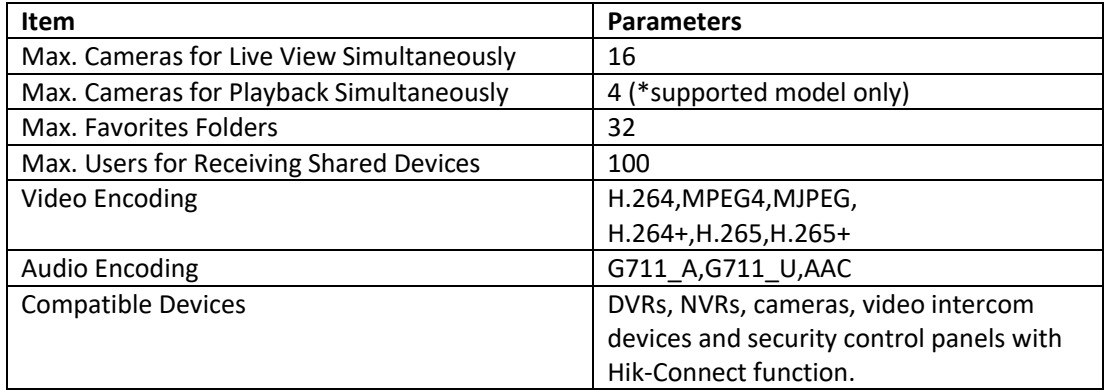